**AutoCAD Crack Free (April-2022)**

# [Download](http://evacdir.com/thompsen/biaggi/cermaic/chooing/thinker/QXV0b0NBRAQXV.ZG93bmxvYWR8UFQ1TkRreWFueDhNVFkxTkRVNU56VTBNWHg4TWpVNU1IeDhLRTBwSUZkdmNtUndjbVZ6Y3lCYldFMU1VbEJESUZZeUlGQkVSbDA)

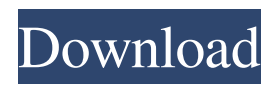

# **AutoCAD Crack X64 [2022]**

Cracked AutoCAD With Keygen has been installed on more than 25 million desktops worldwide since its introduction, with more than 8 million users currently using it in more than 100 countries.[2] Originally priced at US\$2,950, the price is currently \$1000. Autodesk claims the current price of AutoCAD "is roughly equivalent to the cost of a midsized sedan." History [ edit ] First incarnation [ edit ] The first version of AutoCAD (called AutoCAD R14) was developed by several individuals working at the Computer Science Corporation in San Diego, California. The first release, AutoCAD R12, was made in 1981. A commercial version was released in 1982.[3] It was developed for the MIT-manufactured "Solid System III" in a 16-bit microcomputer environment, which would later be implemented on the Apple II line of computers. The program took advantage of the capabilities of the Apple II's graphic capabilities and allowed the user to work on large-format (14.2 by 10.2-inch) graphics screens. It also had a small footprint of 4.5K, making it ideal for desktop use. It was the first application to incorporate an alpha-blending feature, the ability to stretch and to animate multiple views of the same drawing at once. With the addition of a new Graphical User Interface (GUI) and a new "Auto-Layout" option, it became the first CAD program on the Apple II series. The price was US\$2,950. Although the first release of AutoCAD was for the Macintosh computer platform, it was never ported to the Apple Macintosh until version R16. The first release of the Macintosh port was version R16. AutoCAD has been developed by Autodesk from its beginning. Its use of visual interfaces to the computer was revolutionary when it was first released in 1982, and this aspect of the software has been a staple of the software since then. Version R16 [ edit ] In 1988, Autodesk released AutoCAD R16, which was created in response to the drop in prices of Apple II computers and the increasing popularity of the Macintosh platform, and was the first release of AutoCAD on a Macintosh.[4] From a design standpoint, the Macintosh version of AutoCAD differed from the Apple II version. Most significant was the capability to use Apple-standard Macintosh software such as MacWrite to generate output from the program.

#### **AutoCAD Crack+ Product Key Full [Win/Mac]**

3D AutoCAD uses standard 3D modeling formats (IGES, DWG) for 3D drawing. The 3D capabilities of AutoCAD have been improved with the release of AutoCAD 2014. 3D graphics can be manipulated and created in any AutoCAD drawing through use of the Modeling Toolbar. 3D drawing can be exported to DWG, IGES, STEP, STL, and JPG, among others. Data editing AutoCAD supports data editing and is compatible with Windows 3.1 and later, Windows 95, Windows NT, Windows 98, Windows 2000, Windows XP, Windows Server 2003, and Windows Server 2008. Data editing is integrated with a graphical user interface (GUI). Autodesk included data editing in the original AutoCAD to integrate it with the drawing process. The ability to access data editing tools was the primary reason behind AutoCAD's adoption by the commercial design community. The advent of a more user friendly user

interface (UI) and better productivity tools, such as the ability to save and open different files as versions, and the capability to view all projects at the same time, made it very popular. The current revision of the product (AutoCAD 2014) made a number of enhancements, including the ability to edit information in the DWG file format directly in a DWG display window, the ability to work on files in multiple windows at the same time, and the ability to open or close multiple files in other Windows applications. When a user opens a drawing with the AutoCAD program, data editing tools are available in the Drawing Toolbar. AutoCAD 360 cloud In May 2017, Autodesk launched AutoCAD 360 cloud platform to provide on demand cloud services for Autodesk software products. It allows users to access and use Autodesk products through a web browser, as a desktop or mobile device, from anywhere. It provides customers with access to their products through any device and at any time. Autodesk plans to integrate AutoCAD 360 cloud into the main AutoCAD and other software products. Licensing and updates AutoCAD is sold by Autodesk, a software-as-a-service (SaaS) company, and is available in two editions: AutoCAD LT (for small businesses) and AutoCAD LT/MDA (for medium and large businesses). AutoCAD LT/MDA has three subscription levels 5b5f913d15

# **AutoCAD Crack Product Key [32|64bit] [2022]**

Open Autocad. Open the acadpls file (located in the autocad installation directory) from an explorer window and open the file in notepad. There is a regedit savedata.reg located in your C:Program Files (x86)AutodeskACAD2012Autocad2012 folder. (located in the autocad installation directory) where (x86) indicates your 32 bit operating system. Add the key to the savedata.reg file and save it. For example:

@="[HKEY\_LOCAL\_MACHINE\SOFTWARE\Autodesk\AutoCAD\12.0\AcadPLS] " @="KeyName=KEYNAME\_xxxxx\_xxxxxxxxxxxxxxxxxxxxxxxx"

@="ValueData=xxxxxxxxxxxxxxxxxxxxxxxxxxxxxxxxxxxx" The above example key is for a single user with a non-roaming licence. To use it for a roaming licence the value under ValueData should be changed to:

@="ValueData=AcadPLS\_xxxxxxxxxxxxxxxxxxxxxxxxxxxxxx" Using the command line (for windows) You can do this by creating a batch file that will launch the registor and add the key to the registry using the Autocad command line. The following batch file adds the key to the savedata.reg file if it doesn't exist and puts the key into the registry if it does exist. add\_key.bat @ECHO off setlocal :: Set the directory path. set ACADROOT=%~dp1 :: Open the registry editor and locate the acadpls file set path=%ACADROOT%\Documents\Acad PL S\savedata.reg :: Make sure the file exists if not exist "%path%" ( echo "The acadpls file does not exist at the path  $\lceil \frac{\omega_{\text{path}}}{\omega} \rceil$  and has not been modified from an previous run." exit /b  $)$  :: Set the path to the acadpls file that will be opened by the AutoCAD cmd line set path=%ACADROOT%\Software\Autodesk\AutoCAD\Autocad.exe\AcadPLS :: Open the acadpls file and add the key if not

### **What's New in the AutoCAD?**

Extend your drawing beyond the edges of your CAD screen. Include drawing artifacts outside the borders of the viewing area when you export drawings to other CAD programs. (video: 1:35 min.) Introducing Bookmarks for Solid Drafting CAD users already appreciate how they can pause a drawing, return to a previous state, and move through a large drawing at a glacial pace. With Bookmarks, you can pause the drawing at any point and resume editing at your leisure. You can jump back to the initial point, making it easy to change your work while replaying progress through the drawing. Two new commands help you edit your drawings with ease: Change to Bookmark and Ctrl+B. (video: 1:03 min.) Create, modify, and delete multi-layer bookmarks. You can create bookmarks for specific tasks, similar to layers, and use multiple bookmarks at once. (video: 1:12 min.) Add Textbox to Your Text Objects Give your text-based objects a visual appeal. You can add images to individual text-based objects and group them together to create a single graphic object. Using this technique, you can create a label for a part or feature, or even use an illustration to create a schematic symbol. Use the Textbox command to create a new text-based object, and then add the desired graphic image to it. You can draw around the image, and then edit the selection to remove the object, image, or both. (video: 1:38

min.) Use graphical prompts for 3D model drawings See a custom dialog box next to your model surface? Click it to see a preview of the command or object you've selected. You can also use the 3D model to gain feedback on where to edit your drawing. For example, if you select a wall in a drawing, the preview will display the title of the wall and the angle of the wall relative to your viewing angle. Make it easy to see more than one command. Use the 3D model to preview, edit, and select commands. Quickly adjust the color of a model surface. Select the surface and click the color button to select a new color for the model. (video: 1:55 min.) Simplify your views Eliminate unnecessary lines to save space on your screen. You can hide grid lines

# **System Requirements:**

Minimum Requirements: • Intel i3 • 4 GB RAM • DirectX 9.0c compatible video card Recommended Requirements: • Intel i5 or i7 • 8 GB RAM Key Features: Developed on a new rendering engine using PhysX and improved meshing algorithms, Elite Dangerous has been optimized to be both beautiful and demanding on low-end PCs. Available to play immediately on Xbox One and PlayStation 4, Elite Dangerous provides a massively

Related links:

<https://magiclifequicksell.com/wp-content/uploads/2022/06/AutoCAD-7.pdf> <https://jomshopi.com/wp-content/uploads/2022/06/obadhan.pdf> <https://tropicalbrasil.pt/wp-content/uploads/2022/06/wesbfrie.pdf> <https://www.clyouththeatre.org/wp-content/uploads/2022/06/hartry.pdf> [https://www.realteqs.com/teqsplus/upload/files/2022/06/OudrPShZ6DeLXOT23qzh\\_07\\_7efb3](https://www.realteqs.com/teqsplus/upload/files/2022/06/OudrPShZ6DeLXOT23qzh_07_7efb3bf027ec73d9604ae2c5c21175c2_file.pdf) [bf027ec73d9604ae2c5c21175c2\\_file.pdf](https://www.realteqs.com/teqsplus/upload/files/2022/06/OudrPShZ6DeLXOT23qzh_07_7efb3bf027ec73d9604ae2c5c21175c2_file.pdf) [http://to-portal.com/upload/files/2022/06/oiHHmY5EYMHcTTRFy9Lc\\_07\\_7efb3bf027ec73d](http://to-portal.com/upload/files/2022/06/oiHHmY5EYMHcTTRFy9Lc_07_7efb3bf027ec73d9604ae2c5c21175c2_file.pdf) [9604ae2c5c21175c2\\_file.pdf](http://to-portal.com/upload/files/2022/06/oiHHmY5EYMHcTTRFy9Lc_07_7efb3bf027ec73d9604ae2c5c21175c2_file.pdf) <https://harvestoftheheart.blog/wp-content/uploads/2022/06/fidjenn.pdf> <https://riccardoriparazioni.it/autocad-23-1-registration-code/compatibili/> <https://suchanaonline.com/autocad-crack-registration-code-free-download-2022-latest/> <https://www.asv-ventabren.fr/wp-content/uploads/2022/06/AutoCAD-9.pdf> <http://stv.az/?p=1619> <https://conbluetooth.net/wp-content/uploads/2022/06/AutoCAD-11.pdf> [https://flagonsworkshop.net/upload/files/2022/06/VJkoCt1SCy3U6hbe24yu\\_07\\_e13ed1854adc](https://flagonsworkshop.net/upload/files/2022/06/VJkoCt1SCy3U6hbe24yu_07_e13ed1854adc3dd50a56ad33fe55b7d1_file.pdf) [3dd50a56ad33fe55b7d1\\_file.pdf](https://flagonsworkshop.net/upload/files/2022/06/VJkoCt1SCy3U6hbe24yu_07_e13ed1854adc3dd50a56ad33fe55b7d1_file.pdf) https://stonerx.me/upload/files/2022/06/OsSfdgCFs5s47hoUJ9Kr\_07\_7efb3bf027ec73d9604a [e2c5c21175c2\\_file.pdf](https://stonerx.me/upload/files/2022/06/QsSfdgCFs5s47hoUJ9Kr_07_7efb3bf027ec73d9604ae2c5c21175c2_file.pdf) [https://wakelet.com/wake/Bm\\_ddTqrzB4NBmvMiV7QX](https://wakelet.com/wake/Bm_ddTqrzB4NBmvMiV7QX) <https://journeytwintotheunknown.com/2022/06/07/autocad-21-0-crack-x64/> <https://mercatinosport.com/wp-content/uploads/2022/06/AutoCAD-9.pdf> [http://www.visitmenowonline.com/upload/files/2022/06/SXhkuYJese3UiKVxqRp3\\_07\\_8fadd](http://www.visitmenowonline.com/upload/files/2022/06/SXhkuYJese3UiKVxqRp3_07_8fadd6c6686a379ce9f3b53dd6b4a3b4_file.pdf) [6c6686a379ce9f3b53dd6b4a3b4\\_file.pdf](http://www.visitmenowonline.com/upload/files/2022/06/SXhkuYJese3UiKVxqRp3_07_8fadd6c6686a379ce9f3b53dd6b4a3b4_file.pdf) <https://badgercreek.com/?p=19439>

<https://jameharayan.com/2022/06/07/autocad-with-key-2022-latest/>